## **Resources**

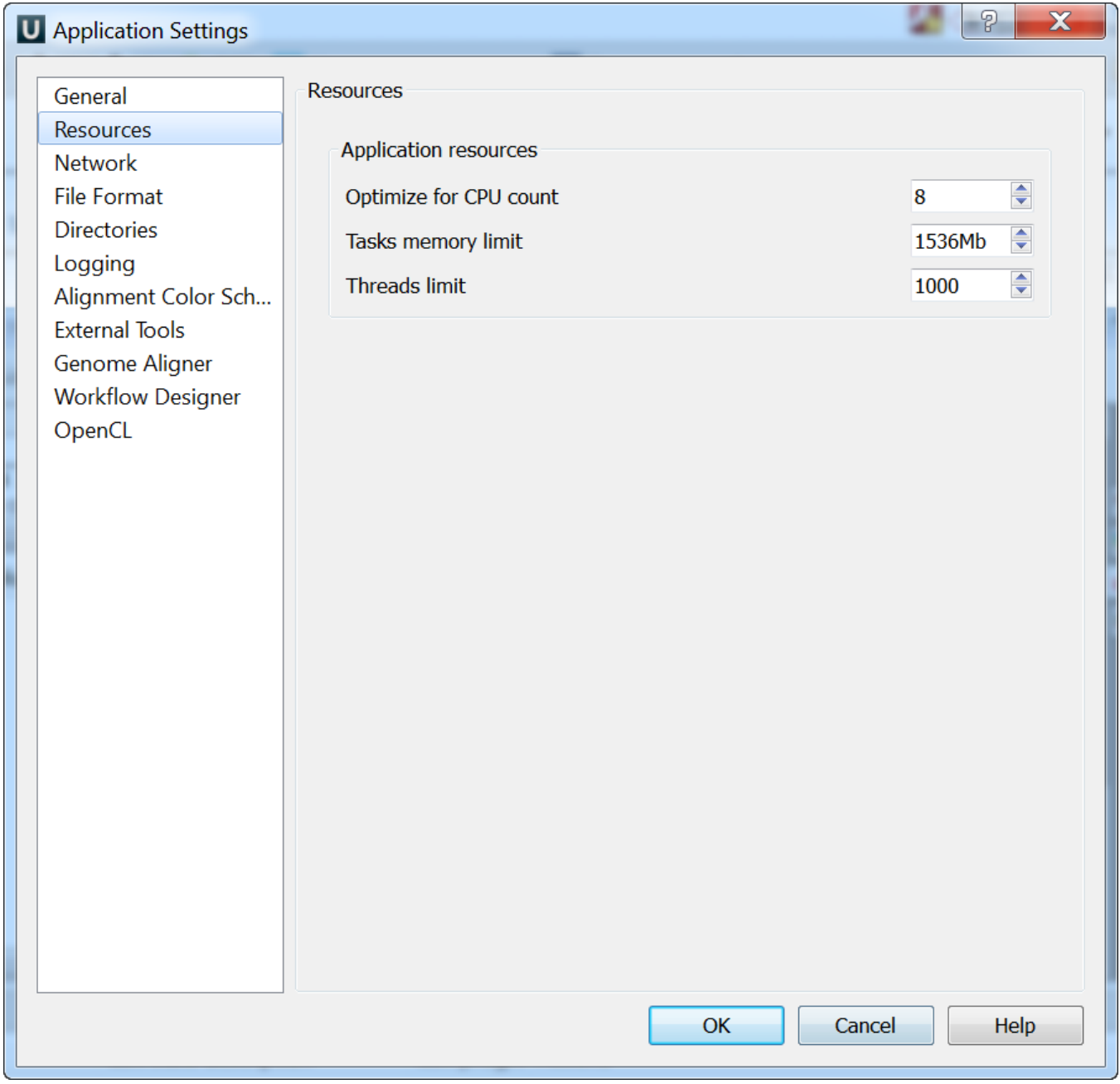

On the Resources tab you can set resources that can be used by the application: Optimize for CPU count, Tasks memory limit and Threads limit.